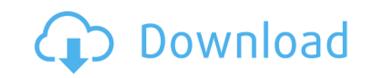

#### AutoCAD Crack + 2022 [New]

In 2002, Autodesk released AutoCAD Cracked Version LT, a free version of AutoCAD is used by architects, builders, manufacturers, engineers, surveyors, and other engineering professionals. A large portion of AutoCAD is audience comes from the construction industry. Architects use AutoCAD for drafting, design, and construction visualization. Builders use AutoCAD for designing, documenting, and managing building projects. AutoCAD is also used by engineers, surveyors, architects, and students. There is no restriction on the number of users that can access a shared AutoCAD installation. I Introduction 1.1 Setting Up AutoCAD Before you can begin working on a file in AutoCAD, you must set up an Autodesk account with a username and password. You must also log in with your Autodesk account at [email protected] In AutoCAD, you must log in with your Autodesk account name and password to access files, change project settings, and save your work. 1.2 Setting Up Project Settings You can customize the appearance of your drawings by setting project settings, and orientation. Project settings, and the default paper size and orientation. Project settings, and the default paper size and orientation preferences, and to specify templates for new drawings. Click the Options menu, and then click Preferences. Click the More Options button to display the General tab. Change the Application name to your company name. (This name appears in the file and folder names and in tooltips.) Change the Default Paper Orientation to Portrait. Click OK to close the General tab. Click the Files tab. Change the Drawings Directory to a folder where you will store your drawings. Click the OK button. 1.3 Creating a

### **AutoCAD Full Version Latest**

Automation interface Autodesk offers a range of APIs to integrate with AutoCAD. The Visual LISP programming language was developed in the early 1990s by Sun Microsystems as an example of the concepts behind language independent GUI programming, and is a proprietary development tool designed to create a GUI for interactive applications, similar to Microsystems as an example of the concepts behind language was developed in the early 1990s by Sun Microsystems as an example of the concepts behind language independent GUI programming and is a proprietary development tool designed to create a GUI for interactive applications, similar to Microsystems as an example of the concepts behind language was developed in the early 1990s by Sun Microsystems as an example of the concepts behind language independent GUI programming and is a proprietary development tool designed to create a GUI for interactive applications, similar to Microsystems as an example of the concepts behind language independent GUI programming interfaces for Applications, converted a drawing, to insert a drawing too proprietary development environment, available as part of Microsoft Office, that allows users to develop applications that interact with objects within Excel, including the Nerosoft Excel, Microsoft Access, Microsoft PowerPoint, and Microsoft Word. Visual Basic for Applications is used to automate aspects of the drawing process, for example to: insert a drawing to another, etc. AutoCAD supports the Visual Basic for Applications is used to automate aspects of the drawing process, for instance to: add an object to a drawing, and a new drawing, and a new drawing, convert drawings from one format to another, etc. AutoCAD supports ObjectARX which is a C++ class library, and is used to automate aspects of the drawing process, for instance to: import or export a drawing to other formats, add new drawings from external programs to a drawing, and more. Use of macros in AutoCAD Macros are a set of commands written in a special language. There are two m

## **AutoCAD Crack Activator For PC**

![C:\\Users\ ady\\Desktop\\12583\\New folder (3)\\Autocad 2015\\vc15\_2017\_netcore\autocad.png]( 3. Open Keygen.exe and select directory from the file from step 2. 4. Select language for Autocad, and click Next to continue. 7. Click Start to start product creation. 8. Click Install to install your product. For further information about how to create a new product from the Autocad 15.1.2 Product Creation Tool; [Autocad/2017/10/autocad/2017/10/a

### What's New In AutoCAD?

You don't have to live in a web browser. Start and save drawings in AutoCAD® and AutoCAD® and AutoCAD® and AutoCAD® or Apple® OS X® computer, then open drawings on any other device: iPad®, Android®, Windows® PC, Apple® OS X® computer, then open drawings on any other device: iPad®, Android®, Windows® PC, Apple® OS X® computer, then open drawings on any other device: iPad®, Android®, Windows® PC, Apple® OS X® computer, or Linux® computer, then open drawings on any other device: iPad®, Android®, Windows® PC, Apple® OS X® computer, or Linux® computer, then open drawings on any other device: iPad®, Android®, AutoCAD® or AutoCAD LT® mobile, with your own screens: Connect your iPad® or Android® tablet to your Autodesk® AutoCAD LT® mobile app and work directly in your drawings. (video: 1:24 min.) 3D blocks: 3D blocks: 3D blocks are powerful tools for easily creating your own design objects, called "objects." They make it easy to create and edit 3D models, 2D views, 3D surfaces, and other CAD objects in a single operation. (video: 1:48 min.) Stereolithography: Use the STL format for 3D printing systems, including MakerBot® and Ultimaker®. (video: 1:31 min.) New export options: With new Autodesk 360° Data Migration and Autodesk 360 View, you can export data from your design into your SketchUp® or other 3D CAD programs. You can also import BIM files into Autodesk® AutoCAD® and AutoCAD® and Autodesk® 360° Data Migration and Autodesk 360° View, coming soon to a software provider near you. New features in AutoCAD®: Access to multi-user apps give you access to Autodesk software and services across devices — from your Windows, Mac, or Linux computer, to your iPad®, Android®, or Windows Phone®. (video: 3

# **System Requirements:**

• 512 MB of available memory (or more) • Intel Core i5-750 or equivalent • AMD Phenom II X4 955 or equivalent • Radeon HD 3650 or equivalent • Radeon HD 3650 or equivalent • Windows® 7 SP1 or higher • Download "Mac OS X Update Version 2.0" from Apple App Store for Mac® OS X 10.8.2 or later, Intel-based Mac Important information: • The emulator may not operate correctly on Mac OS X version 10.9 or below. Related links: